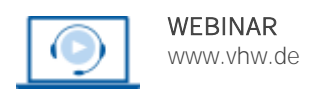

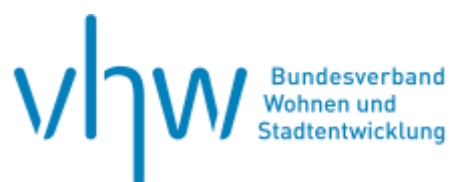

# Kommunalwirtschaft

# **Crashkurs Kommunales Haushaltsrecht Nordrhein-Westfalen:**

# **Intensivseminar für Neu- und Quereinsteiger/innen in**

# **der Kommunalverwaltung**

# **Dienstag, 10. Dezember 2024** und **Mittwoch, 11. Dezember 2024 | 2-tägig | online Webinar-Nr.: [WB240219](http://www.vhw.de/va/WB240219)**

## **Gute Gründe für Ihre Teilnahme**

Diese Veranstaltung bietet eine grundlegende Übersicht über das gesamte kommunale Haushaltsrecht und richtet sich sowohl an Verwaltungsangehörige die neue Aufgabengebiete zugewiesen bekommen wie auch an Neu- oder Quereinsteiger/innen die haushaltsrechtliches Wissen erwerben möchten und an Rechtsanwälte die im Verwaltungsrecht tätig sind bzw. tätig werden.

### **Ihr Dozent**

#### **Ulrich Lindner**

Betriebswirt, Geisteswissenschaftler und ist nach seiner Zeit als Projektleiter bei der Stadt Schwabach als Berater für Controlling, Haushaltsrecht und Strategie in Kommunen tätig.

### **Dieses Webinar richtet sich an**

Berufsanfänger/innen und Quereinsteiger/innen und Praktiker/innen der Kommunalverwaltungen wie auch der Eigenbetriebe und Eigengesellschaften, die haushaltsrechtliche Kenntnisse erwerben bzw. vertiefen möchten und Rechtsanwälte die mit Tätigkeiten im Verwaltungsrecht beauftragt sind

#### **>>** [ALLE INFOS & ANMELDUNG](http://www.vhw.de/va/WB240219)

 **Termin**

Dienstag, 10. Dezember 2024 Beginn: 10:00 Uhr, Ende: 16:30 Uhr

Mittwoch, 11. Dezember 2024 Beginn: 10:00 Uhr, Ende: 16:30 Uhr

#### **Teilnahmegebühren**

470,- € für Mitglieder 580,- € für Nichtmitglieder

# **Programmablauf**

- **1. Gesetzliche Grundlagen**
- **2. Grundbegriffe im kommunalen Rechnungswesen**
- **3. Bedeutung und Inhalte der Haushaltssatzung**
- **4. Exkurs: Die 3-Komponentenrechnung im Gesamtzusammenhang**
- **5. Die Ergebnisrechnung und ihre Rechengrößen**
- **6. Die Finanzrechnung und ihre Rechengrößen**
- **7. Grundzüge des Haushaltsausgleichs**
- **8. Die Struktur des kommunalen Haushalts**

#### **9. Die Rangfolge der Einnahmebeschaffung**

- Abgaben, Leistungsentgelte und Zuwendungen
- Investitionskredite
- Kassenkredite
- **10. Die Bedeutung der Verpflichtungsermächtigung**
- **11. Veranschlagungen im Ergebnis- und Finanzhaushalt**
	- Planungs- und Deckungsgrundsätze
	- Vorgehen
	- Übungsbeispiele

#### **12. Gliederung in Teilhaushalte**

#### **13. Einzelfragen zum kommunalen Haushalt**

- Abgrenzung von Investition und Erhaltungsaufwand
- Wertansätze bei Vermögensgegenständen
- Abschreibungen und Rückstellungen
- Interne Leistungsverrechnungen

#### **14. Grundzüge des Haushaltsvollzugs**

- Abweichungen vom Haushaltsplan
- Maßnahmen bei leichteren Fällen: Außer- und überplanmäßige Erträge und Aufwendungen
- Maßnahmen bei gravierenderen Fällen: der Nachtragshaushalt
- Vorläufige Haushaltsführung

#### **>[> ALLE INFOS & ANMELDUNG](http://www.vhw.de/va/WB240219)**

# **Rückfragen und Kontakt**

Bei allen technischen Fragen wenden Sie sich bitte an unsere Servicehotline Webinare:

T 030 390473-610

**[E kundenservice@vhw.de](mailto:kundenservice@vhw.de)**

#### **Zeitlicher Ablauf**

### **Tag 1**:

Beginn: 10:00 Uhr 11:15 bis 11:30 Uhr Kaffeepause 13:00 bis 14:00 Uhr Mittagessen 15:15 bis 15:30 Uhr Kaffeepause Ende: 16:30 Uhr

#### **Tag 2**:

Beginn: 10:00 Uhr 11:15 bis 11:30 Uhr Kaffeepause 13:00 bis 14:00 Uhr Mittagessen 15:15 bis 15:30 Uhr Kaffeepause Ende: 16:30 Uhr

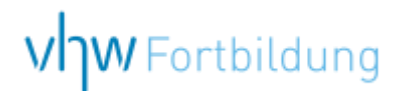

# WEBINARE – Allgemeine Hinweise und weiterführende Informationen

## Technische Voraussetzungen für Ihre Teilnahme am Webinar

#### **Anwendungsdatei mit Installation**

Sie haben Cisco Webex Meeting bisher noch nicht genutzt? Dann werden Sie nach dem Anklicken des Zugangslinks aufgefordert, sich die Datei webex.exe herunterzuladen. Wir empfehlen das Herunterladen und die Installation der Anwendungsdatei, da Sie dann alle Interaktionsmöglichkeiten vollumfänglich nutzen können.

#### **Browserzugang ohne Installation**

Alternativ können Sie auch, ohne Installation, über Ihren Browser beitreten. Wir empfehlen eine aktuelle Version von Mozilla Firefox, Google Chrome, Microsoft Edge oder Safari für MacOS.

#### **Zugang mit Tablet oder Smartphone**

Mit der App von Webex für Android und iOS ist eine Teilnahme auch über ein Tablet oder Smartphone möglich.

Testen Sie Ihren Zugang im Vorfeld in unserem Testraum!

# **[Link Test-Raum](https://vhw.webex.com/vhw/j.php?MTID=m0353e52c3046ebe34e4769839e61b5fc)**

*Meeting Passwort: Fortbildung! Nur für Tablet/Smartphone: Meeting-Kennnummer (Zugriffscode): 2375 281 3625*

Für das Webinar benötigen Sie entweder einen Desktop-PC, einen Laptop oder ein anderes mobiles Endgerät (z. B. ein Tablet).

Eine Webkamera und/oder ein Mikrofon sind nicht zwingend erforderlich. Sie können Ihre Fragen auch im Chat schreiben. Oder Sie wählen sich über die Webinar-Telefonnummer ein. Dann können Sie per Telefon im Webinar sprechen. Die Telefonnummer steht im Einladungsschreiben.

# **[Video-Leitfaden](https://www.vhw.de/bilderarchiv/Herzlich-willkommen-in-unseren-Webinaren.mp4)**

#### Ablauf von vhw-Webinaren

Spätestens einen Tag vor dem Online-Veranstaltungstermin erhalten Sie eine E-Mail mit einem Anmeldelink. Bitte beachten Sie bei erstmaliger Teilnahme an einem vhw-Webinar auch den Eingang Ihres Spam-Ordners.

- Die Webinar-Unterlagen werden spätestens 1 Tag vor der Online-Veranstaltung als Download in unserer vhw-Cloud zur Verfügung gestellt. Den Zugang zur vhw-Cloud erhalten Sie in der E-Mail mit dem Anmeldelink.
- Wir zeichnen die Webinare zur internen Qualitätskontrolle und für die Teilnehmer zur Wiederholung von Inhalten sowie bei technischen Abruffehlern während des Webinars auf. Die Aufzeichnung steht Ihnen als Teilnehmer für die Dauer von 7 Werktagen ab dem Versand eines Links zum Abruf zur Verfügung. Die Aufzeichnung umfasst den Ton sowie als Bild die Präsentations- und sonstige Materialien, nicht aber das Webcam-Bild, den Chat-Verlauf und die Teilnehmerliste an sich. Bitte beachten Sie, dass jede Ihrer Wortmeldungen über das Mikrofon mit aufgezeichnet wird und bei Nennung Ihres Namens Ihnen zugeordnet werden kann. Wünschen Sie keine Aufzeichnung Ihrer Mitwirkung, bitten wir von Wortmeldungen Abstand zu nehmen und sich aktiv am Chat zu beteiligen. Wir löschen die Aufzeichnung des Webinars regelmäßig binnen 30 Tagen nach Abschluss des Webinars, es sei denn, die Daten werden zur Wahrnehmung von berechtigten Interessen des vhw e.V. darüber hinaus benötigt oder aber das Webinar wird bereits bei der Buchung als im Nachhinein buchbare Aufzeichnung bezeichnet.
- Innerhalb 1 Woche nach der Veranstaltung erhalten Sie per E-Mail einen Link auf unsere Cloud, auf der die Webinar-Unterlagen für einen Zeitraum von weiteren 8 Wochen als Download abrufbar sind.
- Im Nachgang des Webinars erhalten Sie per E-Mail außerdem ein Teilnahmezertifikat, welches die gehörten Zeitstunden vermerkt. Dieses kann als Fortbildungsnachweis bei Kammern und Berufsverbänden vorgelegt werden. Wir unterstützen Sie gerne bei der Klärung der Anerkennungsfähigkeit. Bitte beachten Sie, dass die einzelnen Kammern einen Vorlauf von bis zu 7 Wochen vor Veranstaltungstermin benötigen.

Info Pflichtfortbildungen: [www.vhw.de/fortbildung/pflichtfortbildungen](https://www.vhw.de/fortbildung/pflichtfortbildungen/)

### Rückfragen und Kontakt

Bei allen technischen Fragen wenden Sie sich bitte an unsere Servicehotline Webinare: Tel.: 030 390473-595, E-Mail[: webinare@vhw.de](mailto:webinare@vhw.de)